### Vrtilno magnetno polje (23)

# **SLIKA: Paroma dve tuljavi postavljeni pravokotno in napajani s tokom, ki je v fazi premaknjen za pi/2 povzročata v središču vrtilno magnetno polje s konstantno amplitudo.**

Vzemimo primer dveh parov tuljav, ki sta postavljeni kot kaže skica in napajani s tokoma

$$
i_A(t) = I_m \sin(\omega t)
$$
 in  $i_B(t) = I_m \sin\left(\omega t + \frac{\pi}{2}\right) = I_m \cos(\omega t)$ . Poglejmo kakšno magnetno polje

povzročajo tuljave v središču, ki ga obenem označimo kot središče koordinatnega sistema. Tuljavi s tokom *i*<sub>A</sub> imata os v smeri Y osi, tuljavi s tokom *i*<sub>B</sub> pa imata os v smeri X osi. Polje v osi tuljave (pa tudi izven osi) je sorazmerno in v fazi s tokom tuljave, torej sta polji  $\vec{B}_A(0,t) = \vec{e}_y B_m \cdot \sin(\omega t)$  in  $\vec{B}_B(0,t) = \vec{e}_x B_m \cdot \cos(\omega t)$ . Skupno polje je vsota obeh polj in je enako  $\overrightarrow{B} = \overrightarrow{B}_A + \overrightarrow{B}_B = \overrightarrow{e}_v B_v \cdot \sin(\omega t) + \overrightarrow{e}_x B_v \cdot \cos(\omega t)$ .

Poglejmo, kolikšna je amplituda polja:

$$
\overline{|B|} = \sqrt{(B_m \cdot \sin(\omega t))^{2} + (B_m \cdot \cos(\omega t))^{2}} = B_m
$$

Amplituda tega polja je konstantna in torej neodvisna od časa, oziroma od kotne frekvence. In kakšna je smer polja?

$$
\tan(\alpha) = \frac{B_m \sin(\omega t)}{B_m \cos(\omega t)} = \tan(\omega t) \Rightarrow \alpha = \omega t.
$$

Ves čas konstantno veliko magnetno polje se vrti s konstantno kotno hitrostjo ω.

#### **Uporaba vrtilnega magnetnega polja**

Asinhroni stroji delujejo na principu kratko sklenjene vrtljive tuljave (zanke) v vrtilnem magnetnem polju. V kratko sklenjeni tuljavici se pod vplivom časovne spremembe fluksa inducira napetost, ki požene t.i. kratkostični tok v tuljavi. Ta tok povzroča lastno polje tuljave.

Vemo, da na vodnike s tokom deluje magnetna sila  $(d\vec{F} = Id\vec{l} \times \vec{B})$  in navor  $\vec{T} = \vec{r} \times \vec{F}$ . Za analizo vrtljivih delov tokovodnikov je bolj primeren izraz za navor na magnetni dipolni moment tuljavice  $\vec{m} = \vec{e}_n I A$ , ki je  $\vec{T} = \vec{m} \times \vec{B}_{vrt}$ . Na tuljavico torej deluje navor, ki zavrti zanko. Ker magnetni moment nastaja pod vplivom toka v zanki, ta je pa posledica inducirane napetosti v tuljavi (ki zaostaja za tokom, ki tvori vrtilno magnetno polje), se vrteča tuljavica vrti počasneje kot vrtilno magnetno polje. Temu rečemo asinhrono ali nesočasno vrtenje. Asinhroni stroji so predvsem motorji, lahko pa so tudi generatorji. V slednjem primer se moa tuljavica vrteti hitreje od vrtilnega polja, ki ga dobimo v stacionarnih tuljavah.

## **SLIKA: Navor na kratko sklenjeno tuljavico v vrtilnem magnetnem polju povzroča vrtenje zanke. Hitrost vrtenja zaostaja za hitrostjo vrtenja magnetnega polja.**

**Sinhroni stroji.** Poleg asinhronih motorjev poznamo tudi sinhrone motorje. Pri teh je na rotorju trajni magnet ali pa ima dodatno navitje, ki je napajano z enosmernim tokom (elektromagnet). Tak rotor se vrti sinhrono z vrtilnim magnetnim poljem. Zopet bi lahko upoštevali zapis za navor  $\overline{T} = \overline{m} \times \overline{B}_{vrt}$ . Sinhrone motorje uporabljamo predvsem kot generatorje. V tem primeru magnetni dipolni moment prehiteva vektor vrtilnega magnetnega polja. Kot motorje jih uporabljamo za kompenzacijo jalove moči. Se pa ti motorji ne morejo vzbuditi sami, zato imajo na rotorju dve navitji, eno kratkostično, ki je potrebno pri zagonu in eno navitje, ki ga napajamo z enosmernim tokom. Ko vklopimo ta tok, potegne rotor v sinhronizem z »zunanjim« vrtilnim poljem.

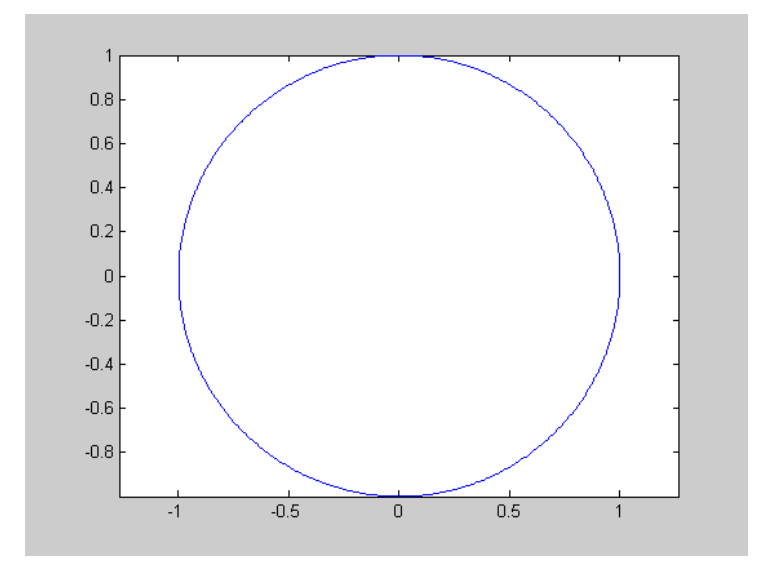

# **SLIKA: Primer trajektorije vrtilnega magnetnega polja, ki ga dobimo s preprostimi ukazi v Matlabu. Poskusite spreminjati amplitudo in fazo posameznega toka (polja). Na zaslonu dobimo različne oblike elips.**

% prikaz trajektorije vrtilnega polja s programom Matlab

ot=0:0.01:2\*pi; % kotna hitrost  $Bx=1$ \*sin(ot);

 $By=1*cos(\omega t)$ 

plot(Bx,By)

axis equal

```
% Bolj dovršen program v Matlabu, ki riše trajektorijo gibanja: 
% Definicija tocke, ki se rise na zaslonu 
tocka=line('Xdata',[],'Ydata',[],'marker','o','markersize',8,'markerfacecolor','b'); 
% Definiranje polj 
t=[0:0.01:4*pi]; 
x = zeros(1, length(t)); y = zeros(1, length(t));% Enacbe, ki mi predstavljajo gibanje elektrona v magnetnem polju v vseh treh koordinatah 
x=0.5*sin(t); y=1*cos(t);
% prikaz na zaslonu 
grid; axis([min(x) max(x) min(y) max(y)]); axis equal
xlabel('x / m'); ylabel('y / m'); 
% izris koordinat gibajoce tocke 
i=0;
while 1
  i=i+1;set(tocka,'Xdata',x(i),'Ydata',y(i),'erasemode','xor');
% set(tocka1,'Xdata',x(i),'Ydata',y(i),'erasemode','none'); 
  for j=1:50000; j; end; 
  drawnow; 
 if i>length(t)-2; i=0; end
end
```